# **XML Magic**

### **Description**

XML Magic allows the creation and update of XML and JDF files with help of a very intuitive control structure. The processed XML and JDF files can be a Switch job, a job's dataset or an external file.

### **Compatibility**

Switch 13 update 1 and higher.

## **Connections**

XML Magic uses TrafficLight outgoing connections. The processed job is routed according to its status (success or error).

XML Magic accepts XML/JDF files and any type of input job. In the later case the XML/JDF file to be modified must be either supplied as a XML dataset or as an external file.

The following screen shot demonstrates how XML Magic App can be integrated in a Switch flow. In this example an XML file gets attached to the PDF file's job ticket as a XML dataset. XML Magic modifies the original XML/JDF data and outputs the modified dataset.

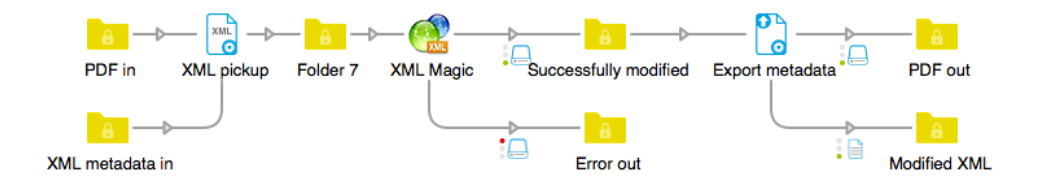

# **Properties detailed info**

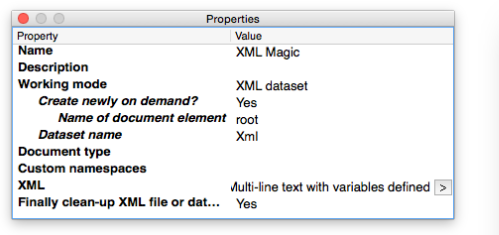

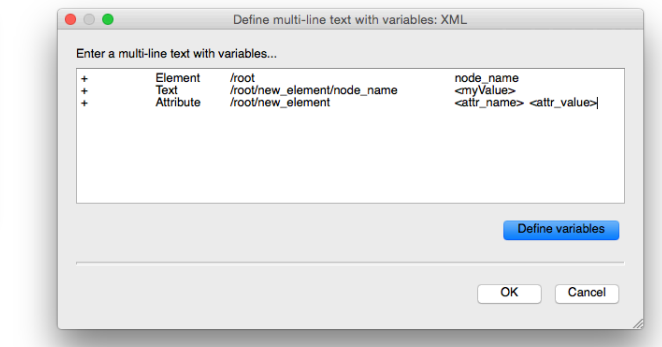

# **Flow elements properties**

- Working mode
	- o Defines the app's working mode. Can be either XML file, XML dataset or External XML file.
- Dataset name
	- o Name of XML dataset.
- Create newly on demand?
	- o Whether to create a missing XML dataset or external XML file on demand.
	- Name of document element
		- o Node name of the document (root) element of a newly created XML file.
- XML file path
	- o File path of external XML file.
- XML filename
	- o Filename of external XML file.
- Document type
	- o Allows the optional definition of a <!DOCTYPE> node.
- Custom namespaces
	- o This property allows the definition of additional non-standard XMP namespaces which are not already part of the existing namespace definitions within the modified job.
		- Examples:
		- imp http://www.impressed.de/namespace\_v1/
		- yxz http://ns.example.com/xyz/
- XML definitions
	- o This property controls how to add, remove and rename XML nodes and attributes.

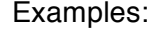

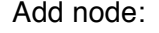

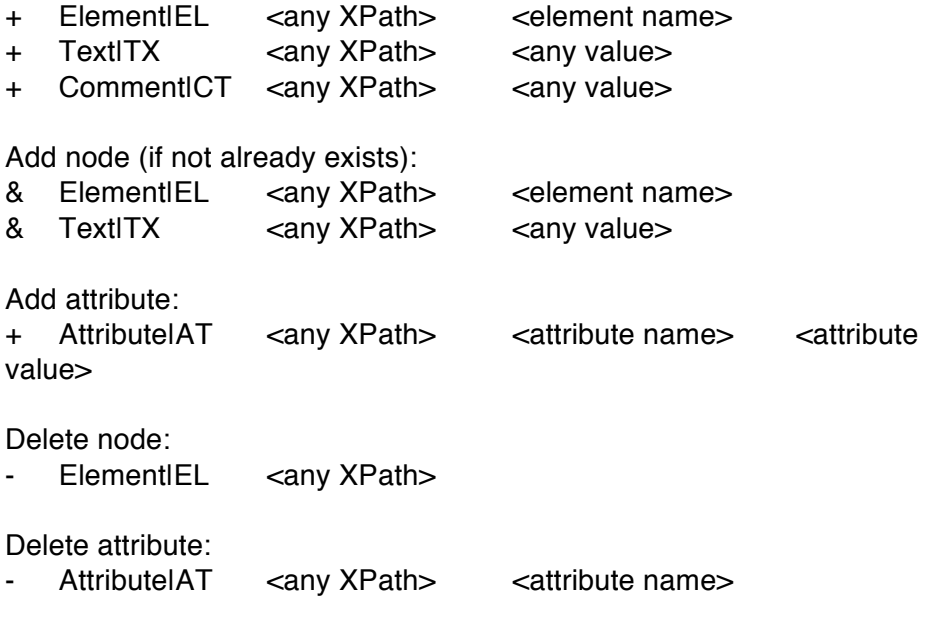

Rename node:

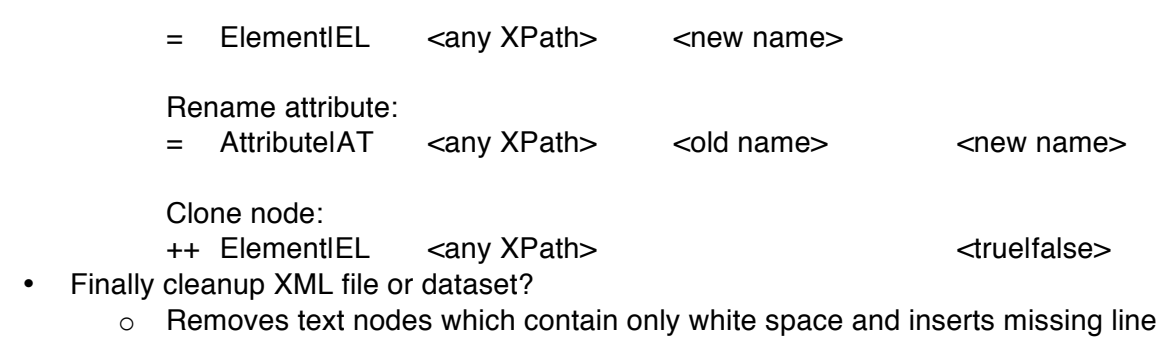

breaks between nodes.

Impressed GmbH | www.impressed.de | support@impressed.de | +49 (0)40 897189-37